您可以在Bitget的官方网站上找到他们的交易APP下载链接,或者在手机应用商店 中搜索Bitget进行下载。一旦您下载并注册了Bitget的账户,您可以在平台上交易 波币(XRP)。

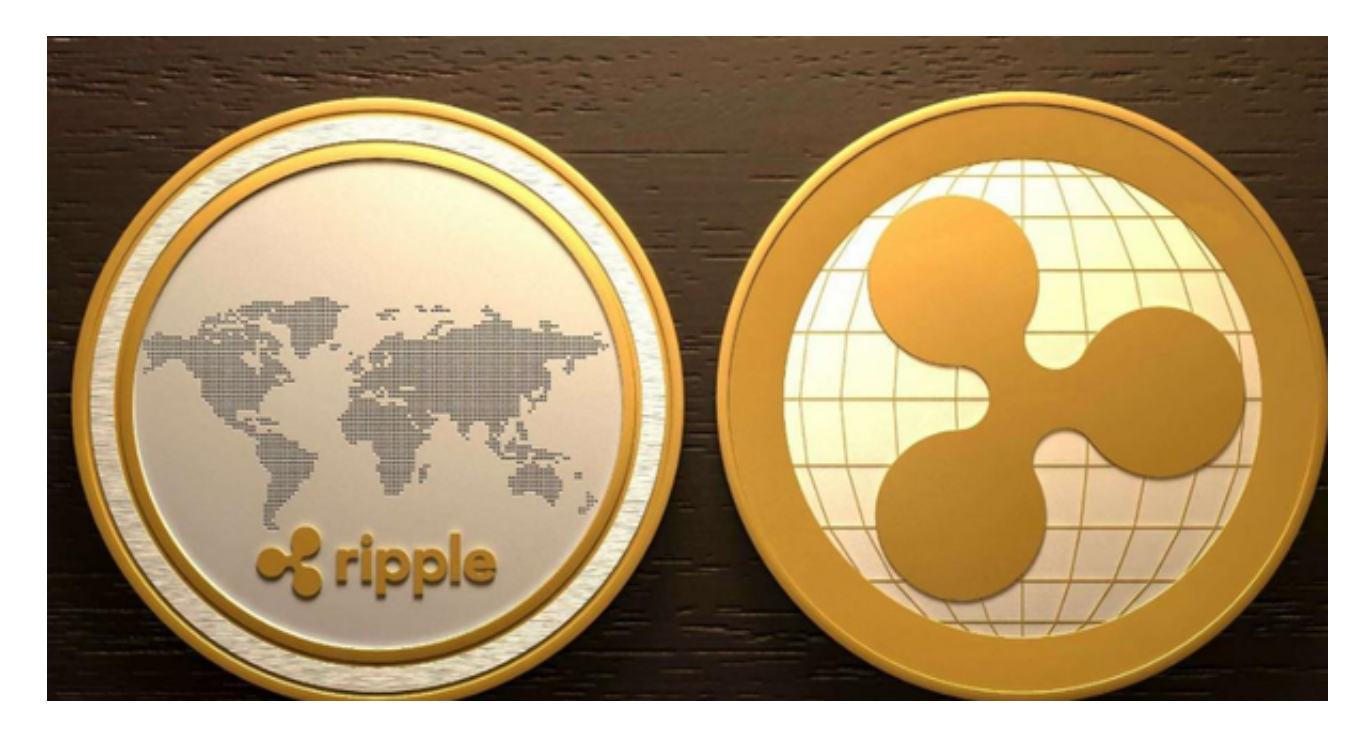

要交易波币,您需要完成以下步骤:

1.注册Bitget账户并完成身份验证。

- 2.充值您的账户,可以使用比特币、以太坊或其他数字货币充值。
- 3.在Bitget的交易页面上搜索XRP(波币),然后选择买入或卖出选项。

4.输入您要交易的数量和价格,然后确认交易。

Bitget交易所以产品创新为指导原则,旗舰产品"一键跟单交易"最能证明这一点 。自2020年5月推出以来,一键跟单交易就打破了加密货币市场的交易模式,为来 自世界各地的交易者架起了桥梁,也为精英交易者和他们的粉丝创建了联系的渠道 。

因此,Bitget交易所不断塑造出社交交易模式这一核心,通过社交交易,跟单者和 交易者可以无限制地进行互动,并开辟自己的互联之路,实现财务自由,Bitget交 易所的"一键跟单交易"可以说是社交交易的先驱者。

Bitget交易所的用户可以使用保证金交易功能借入资金,大大增加购买力, Bitget 交易所上有100多个保证金交易对,最高杠杆倍数为125倍,供用户使用,Bitget交 易所的设计理念鼓励在整个网络中不同群体在利润最大化方面互帮互助,用户可以 与800万名用户分享自己独特的交易策略,并享受高达10%的分润,以及其他专属 福利。

 Bitget交易所拥有特殊的一键跟单功能,交易专家数据全部来自Bitget交易所实盘 操作,有效地保证了数据的真实性、及时性与透明性,带单记录和跟单记录全部可 追溯,跟单者可以放心跟单,但还是要提醒各位投资者,在使用Bitget交易所之前 ,需要进行充分的研究和了解,明确交易所的功能、交易费用、支持的交易对、流 动性等方面的信息,这样能有效保障个人的信息和资产安全。

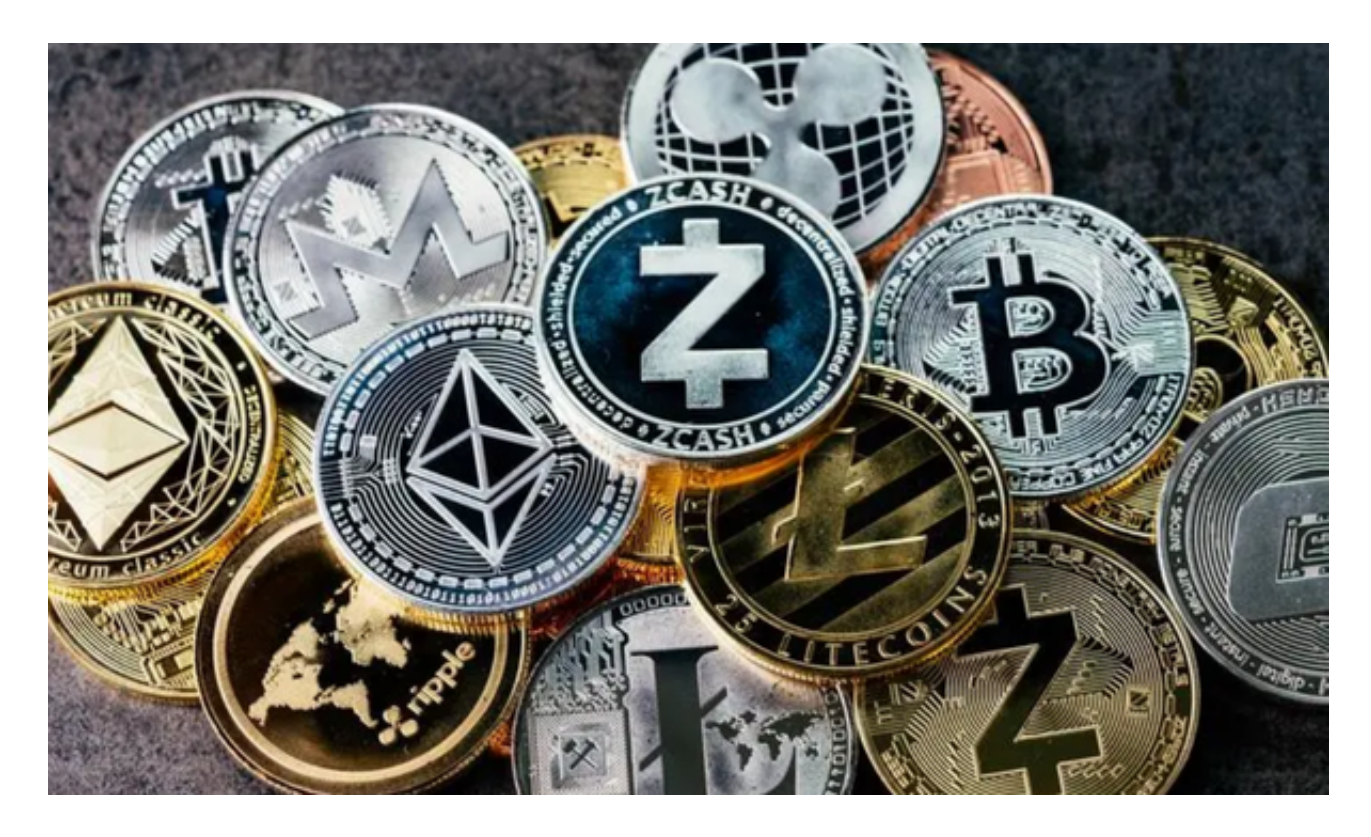

 请注意,数字货币交易存在风险,价格波动较大,您应该在充分了解相关风险的 情况下进行交易,并根据自己的实际情况做出决策。